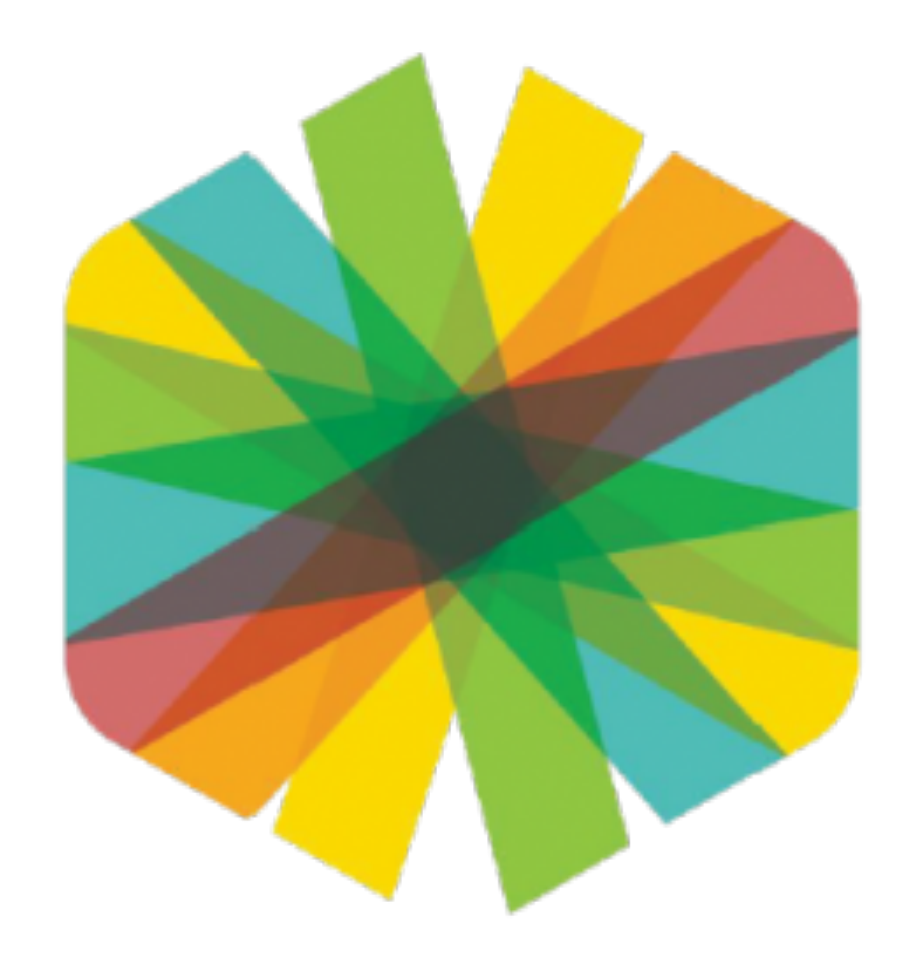

## คู่มือการใช้งานสำหรับผู้เรียน **Student Guide**

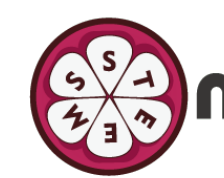

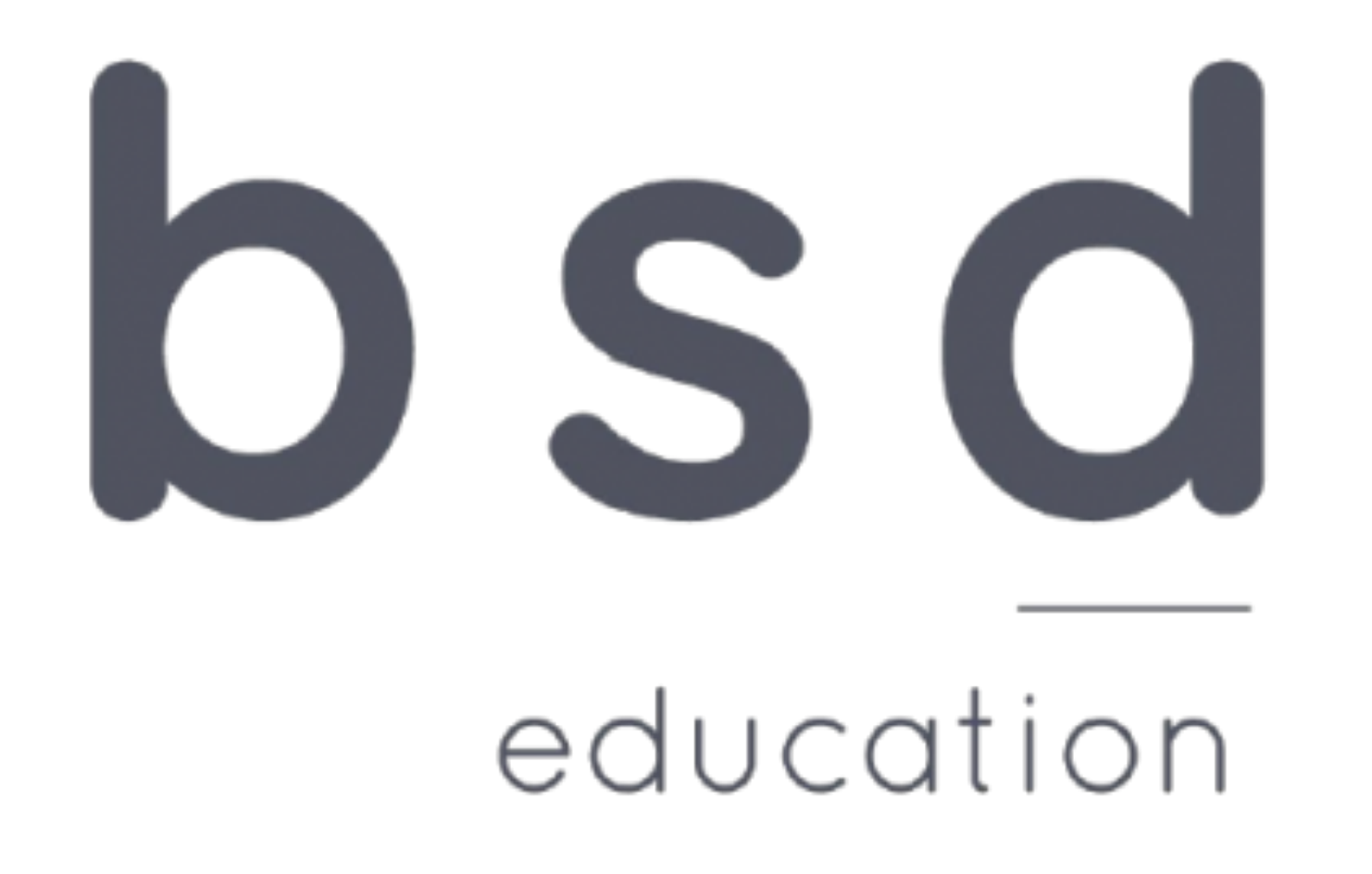

ESA mangoSTEEMS

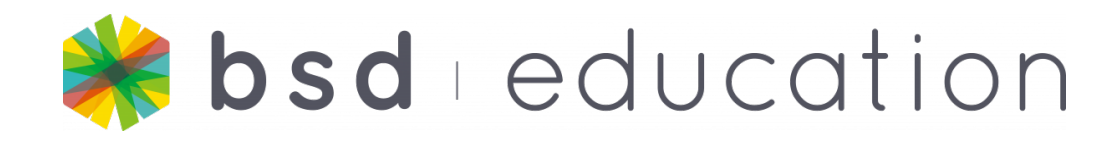

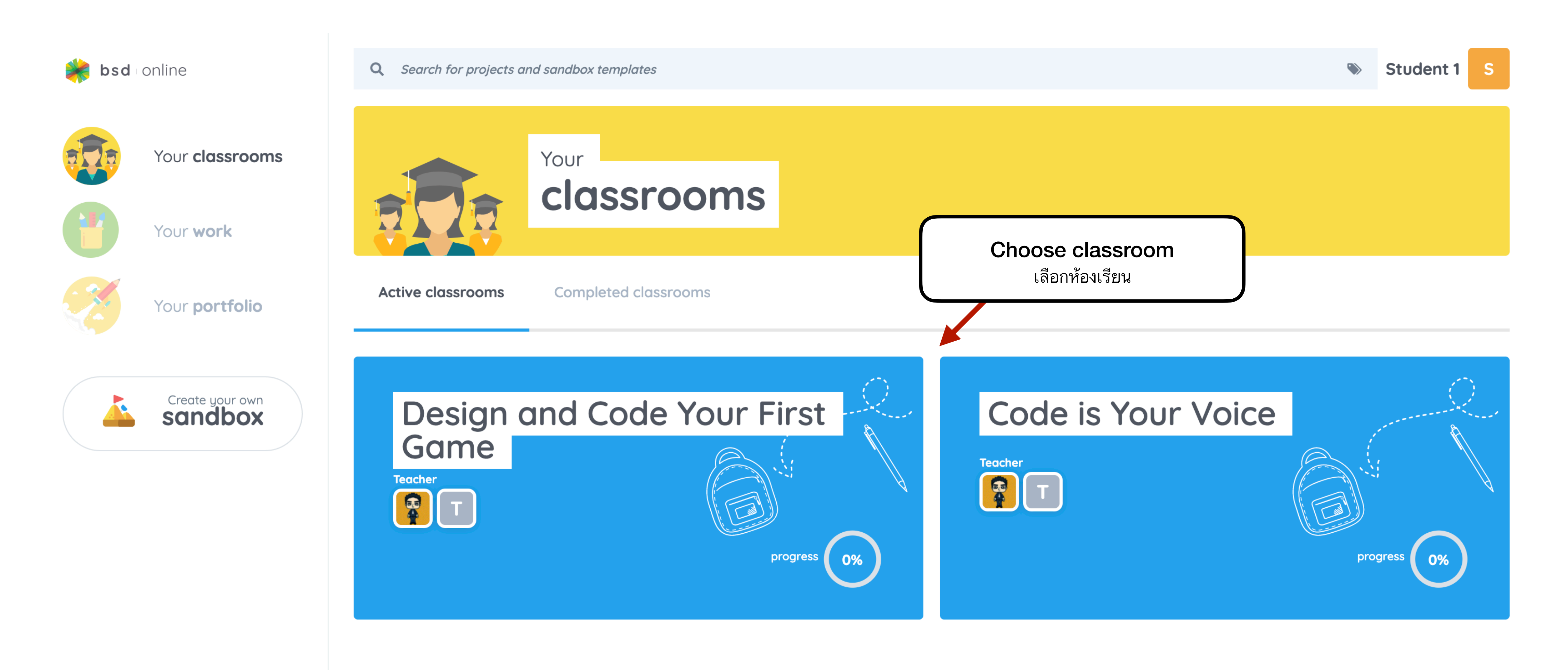

Powered by BSD Education © 2021 Terms & Conditions | Privacy Policy

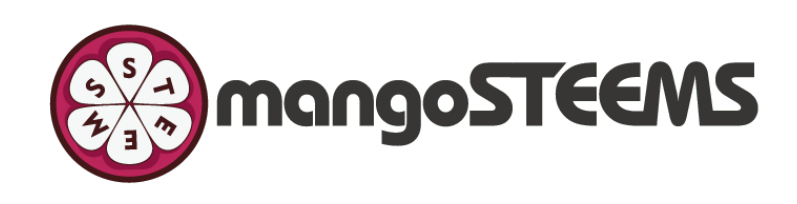

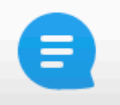

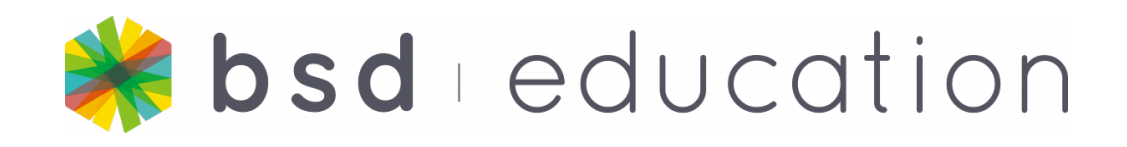

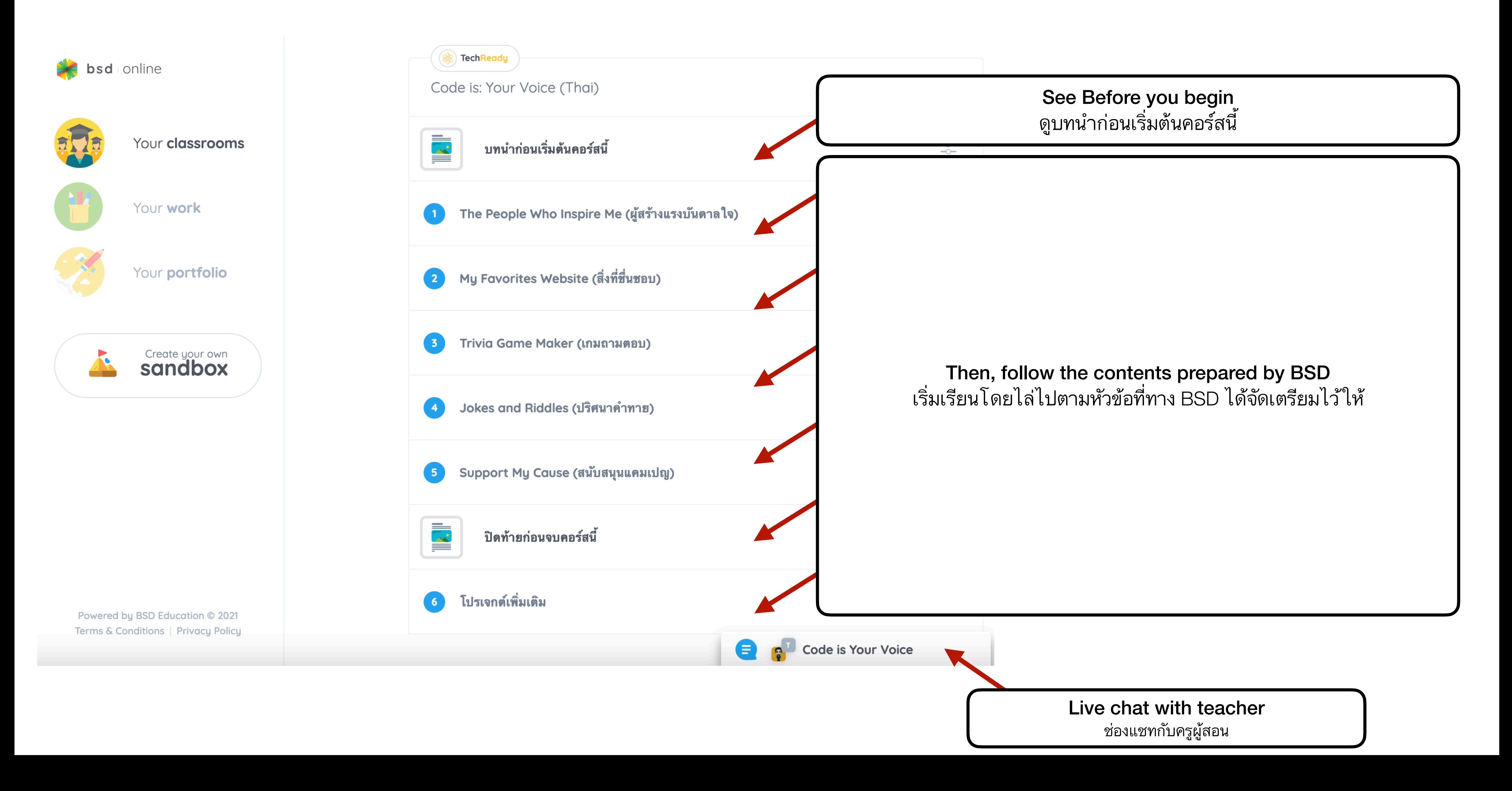

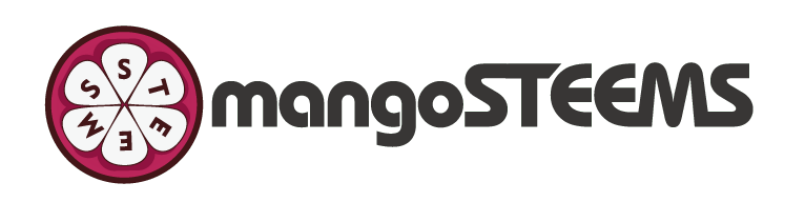

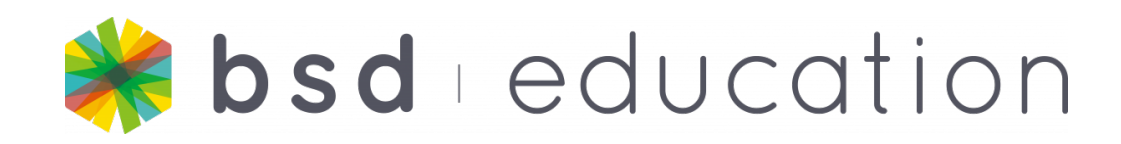

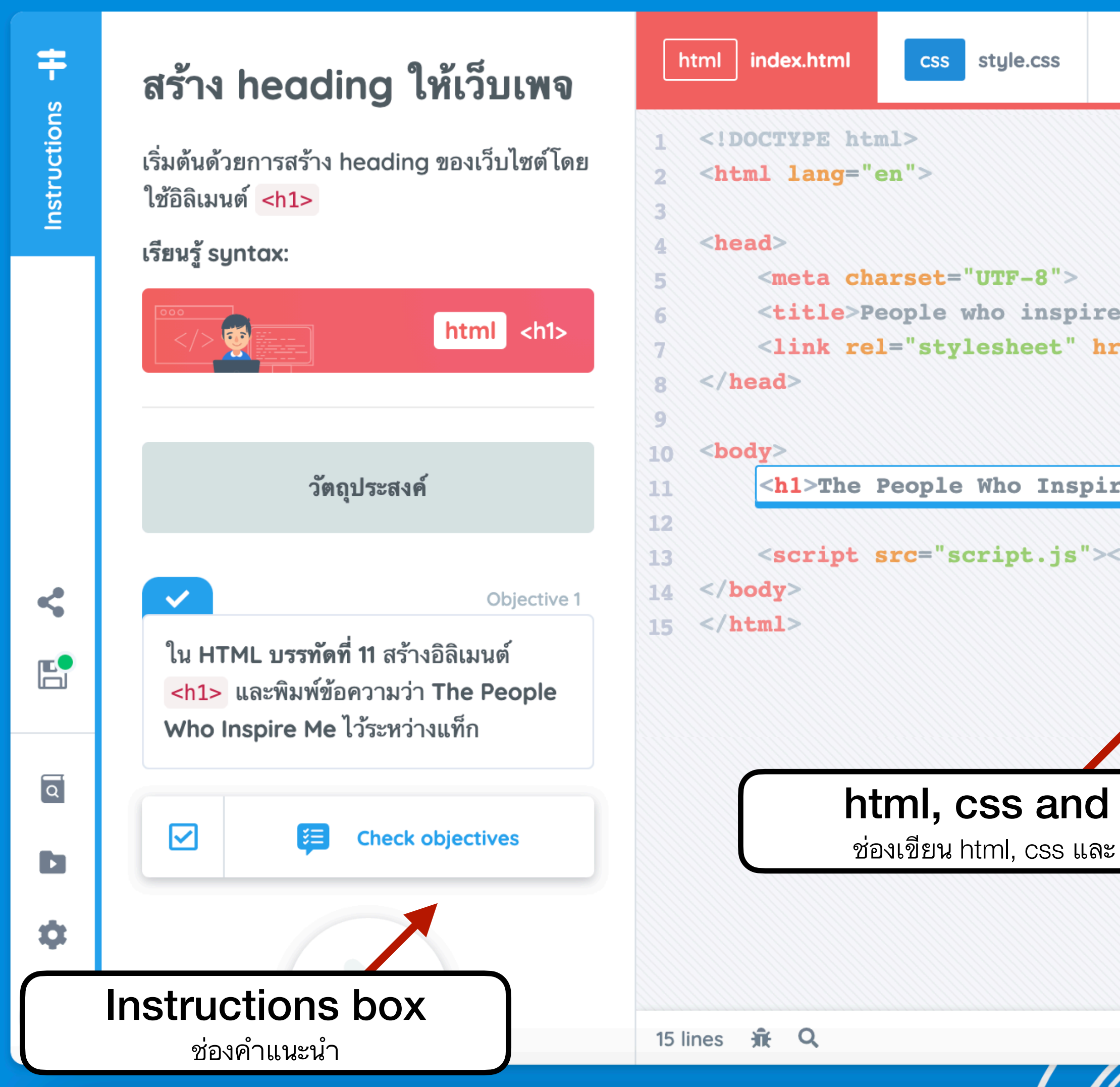

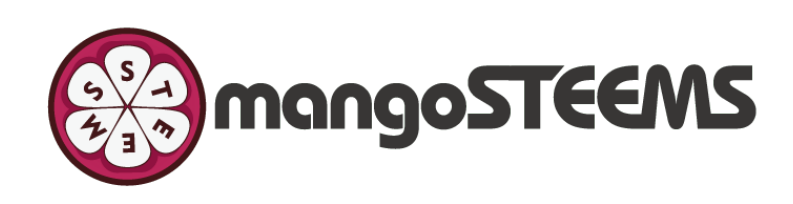

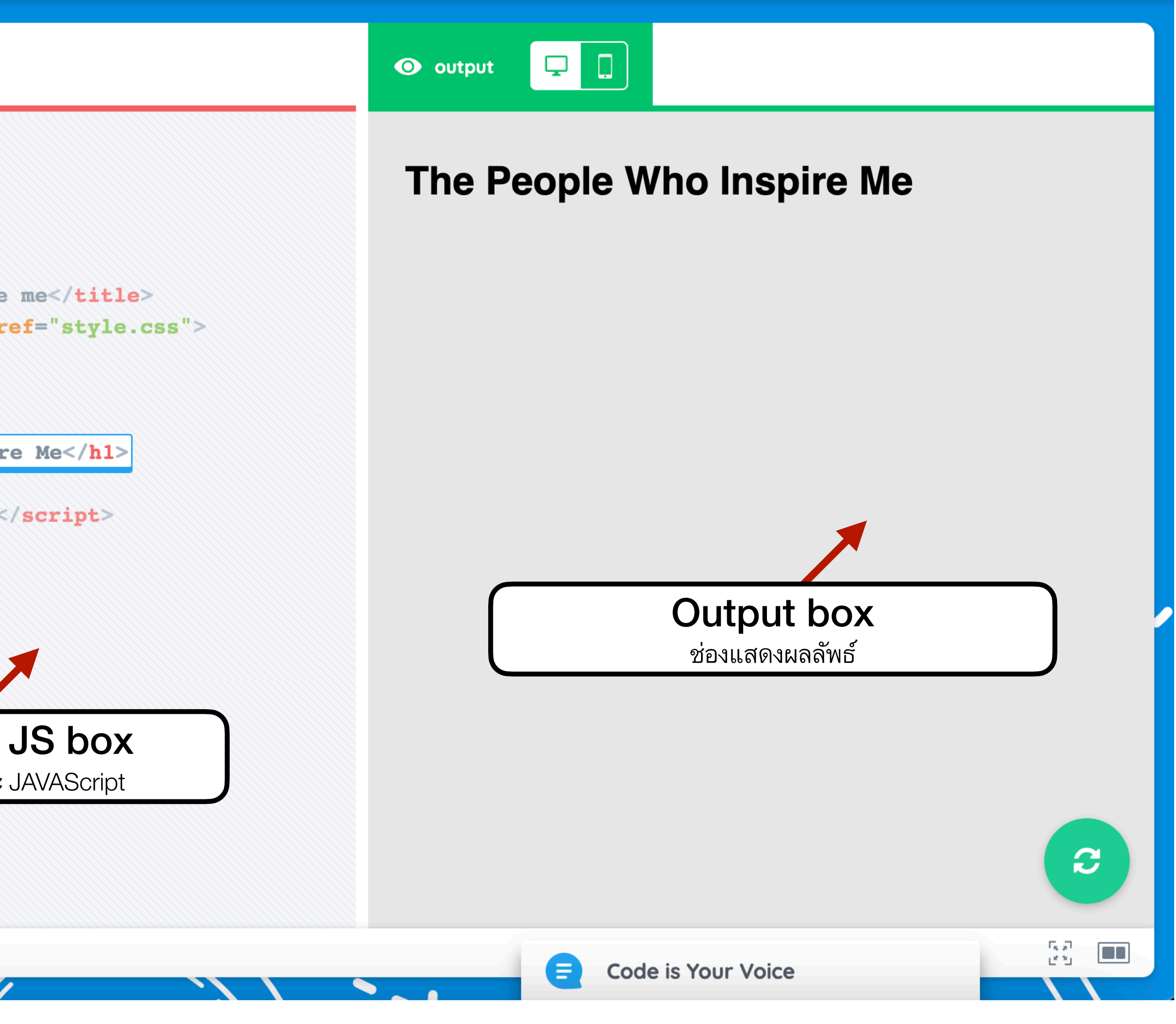